2.3.1

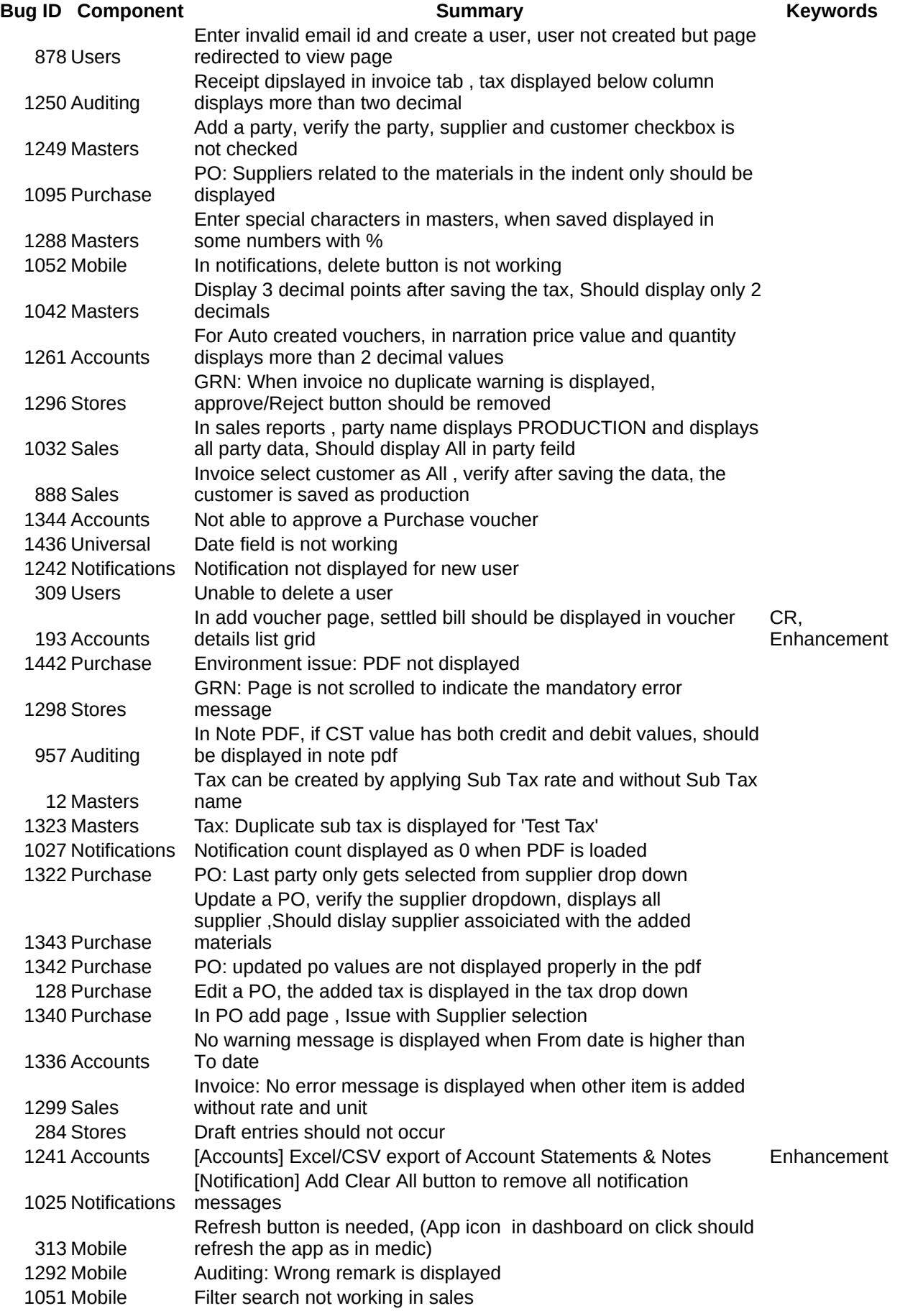

2.3.1

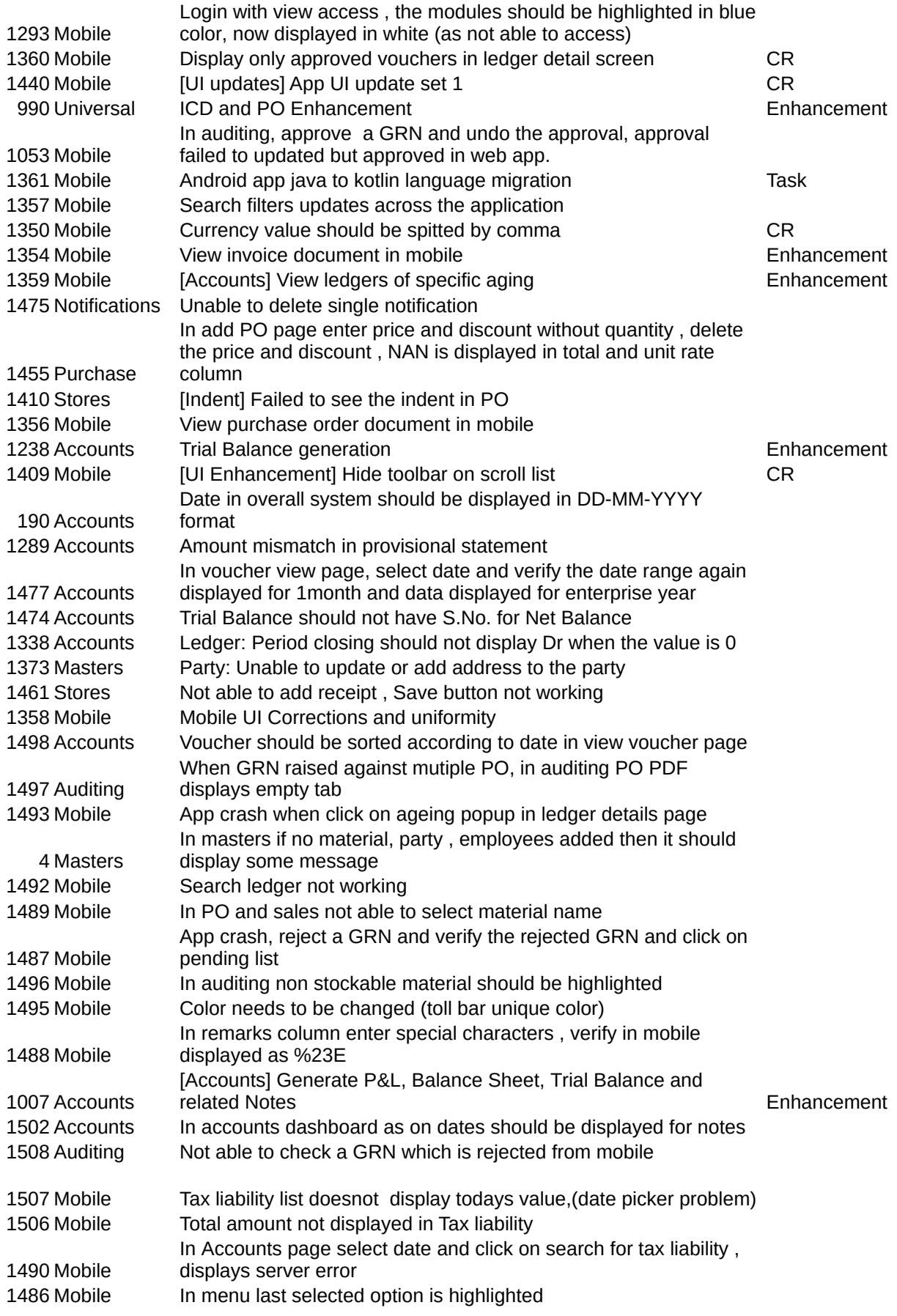

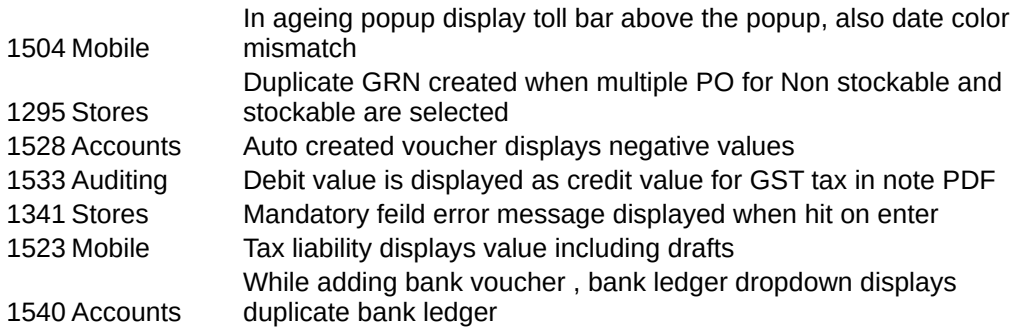